# **LightSquid - Scénario #18331**

# **Faire fonctionner Lightsquid sur EOLE 2.6.1**

12/12/2016 11:13 - Joël Cuissinat

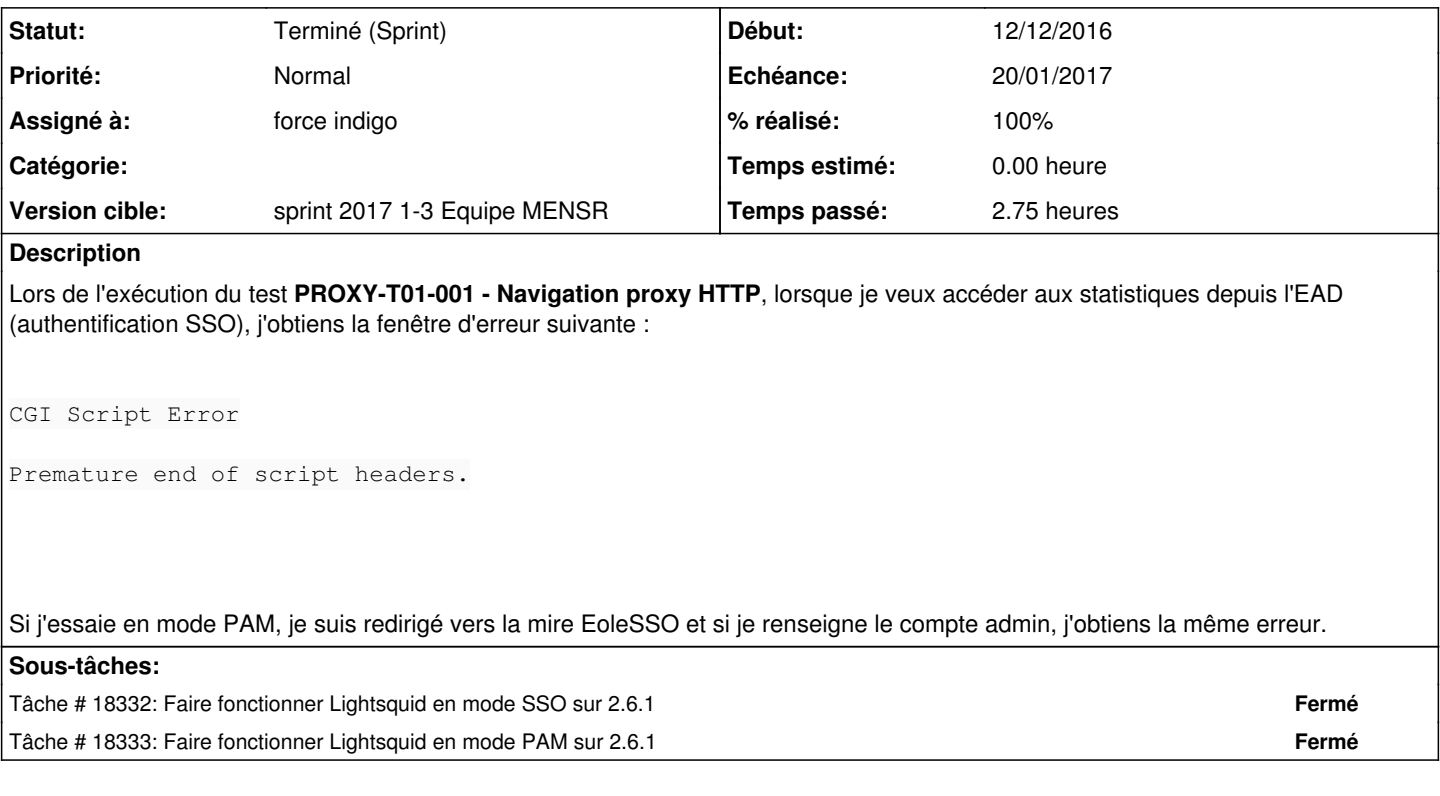

## **Historique**

## **#1 - 03/01/2017 09:43 - Luc Bourdot**

*- Echéance mis à 20/01/2017*

*- Version cible mis à sprint 2017 1-3 Equipe MENSR*

*- Début mis à 03/01/2017*

## **#2 - 09/01/2017 09:44 - Scrum Master**

*- Statut changé de Nouveau à Terminé (Sprint)*